## **EJERCICIO (33:52)**

**Calcular los vectores y valores propios de la matriz** 

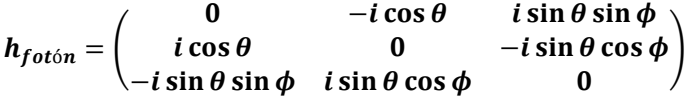

Calculamos los valores propios haciendo:

 $\det(h_{foton} - \lambda \mathbb{I}) = 0$ det [  $-\lambda$   $-i\cos\theta$   $i\sin\theta\sin\phi$  $i \cos \theta$   $-\lambda$   $-i \sin \theta \cos \phi$   $= 0$ <br> $-i \sin \theta \sin \phi$   $i \sin \theta \cos \phi$   $- \lambda$  $-\lambda(\lambda^2 + i \sin \theta \cos \phi i \sin \theta \cos \phi) + i \cos \theta (-\lambda i \cos \theta - i \sin \theta \cos \phi i \sin \theta \sin \phi)$  $s + i \sin \theta \sin \phi$  (i  $\cos \theta i \sin \theta \cos \phi - \lambda i \sin \theta \sin \phi$ ) = 0  $-\lambda^3 + \lambda (\sin \theta)^2 (\cos \phi)^2 + \lambda (\cos \theta)^2 + i (\sin \theta)^2 \cos \phi \sin \phi \cos \theta - i (\sin \theta)^2 \cos \phi \sin \phi \cos \theta$  $(\sin \theta)^2$  (sin  $\phi$ )<sup>2</sup> = 0  $-\lambda^3 + \lambda (\sin \theta)^2 (\cos \phi)^2 + \lambda (\cos \theta)^2 + \lambda (\sin \theta)^2 (\sin \phi)^2 = 0$  $\lambda(\lambda^2 - (\sin \theta)^2 ((\cos \phi)^2 + (\sin \phi)^2) - (\cos \theta)^2) = 0$  $\lambda(\lambda^2 - (\sin \theta)^2 - (\cos \theta)^2) = 0$ 

$$
\lambda(\lambda^2 - (\sin \theta)^2 - (\cos \theta)^2)
$$

$$
\lambda(\lambda^2-1)=0
$$

Los autovalores resultan:

$$
\lambda_{+1} = 1
$$

$$
\lambda_0 = 0
$$

$$
\lambda_{-1}=-1
$$

Calculamos ahora los autovectores

$$
Para \lambda_{+1} = 1
$$

$$
\begin{aligned}\n\hat{e}_{+1} &= \begin{pmatrix} e_{+1}^{1} \\ e_{+1}^{2} \\ e_{+1}^{3} \end{pmatrix} \rightarrow \begin{pmatrix} -1 & -i\cos\theta & i\sin\theta\sin\phi \\ i\cos\theta & -1 & -i\sin\theta\cos\phi \\ -i\sin\theta\sin\phi & i\sin\theta\cos\phi & -1 \end{pmatrix} \begin{pmatrix} e_{+1}^{1} \\ e_{+1}^{2} \\ e_{+1}^{3} \end{pmatrix} = \begin{pmatrix} 0 \\ 0 \\ 0 \end{pmatrix} \\
\begin{cases}\n-e_{+1}^{1} - i\cos\theta e_{+1}^{2} + i\sin\theta\sin\phi e_{+1}^{3} = 0 \\
i\cos\theta e_{+1}^{1} - e_{+1}^{2} - i\sin\theta\cos\phi e_{+1}^{3} = 0 \\
-i\sin\theta\sin\phi e_{+1}^{1} + i\sin\theta\cos\phi e_{+1}^{2} - e_{+1}^{3} = 0\n\end{cases} \\
e_{+1}^{1} &= -i\cos\theta e_{+1}^{2} + i\sin\theta\sin\phi e_{+1}^{3} \\
\text{Remember}
$$
\nRemember

$$
i\cos\theta\left(-i\cos\theta\,e_{+1}{}^2 + i\sin\theta\sin\phi\,e_{+1}{}^3\right) - e_{+1}{}^2 - i\sin\theta\cos\phi\,e_{+1}{}^3 = 0
$$
  

$$
(\cos\theta)^2 e_{+1}{}^2 + i\sin\theta\sin\phi\,i\cos\theta\,e_{+1}{}^3 - e_{+1}{}^2 - i\sin\theta\cos\phi\,e_{+1}{}^3 = 0
$$

## **RODOLFO CURSO ELECTRODINÁMICA CUÁNTICA JAVIER GARCÍA GUIDOBONO EJERCICIO CAPÍTULO 5**

$$
e_{+1}^2 = \frac{-i\sin\theta\sin\phi\,i\cos\theta + i\sin\theta\cos\phi}{(\cos\theta)^2 - 1}e_{+1}^3 = \frac{\sin\theta}{-(\sin\theta)^2}(-i\sin\phi\,i\cos\theta + i\cos\phi)e_{+1}^3
$$

 $e_{+1}^2 = -(\sin\phi\cos\theta + i\cos\phi)\frac{e_{+1}^3}{\sin\theta}$ sin  $\theta$ 

Reemplazando:

$$
e_{+1}^1 = -i\cos\theta \left( -(\sin\phi\cos\theta + i\cos\phi) \frac{e_{+1}^3}{\sin\theta} \right) + i\sin\theta\sin\phi e_{+1}^3
$$

$$
e_{+1}^1 = (i \cos \theta (\sin \phi \cos \theta + i \cos \phi) + i (\sin \theta)^2 \sin \phi) \frac{e_{+1}^3}{\sin \theta}
$$

$$
e_{+1}^1 = (i(\cos\theta)^2 \sin\phi + \cos\theta \cos\phi + i(\sin\theta)^2 \sin\phi) \frac{e_{+1}^3}{\sin\theta}
$$

$$
e_{+1}^1 = (i \sin \phi - \cos \theta \cos \phi) \frac{e_{+1}^3}{\sin \theta}
$$

Para simplificar adoptamos  $e_{+1}^{\quad 3} = -\sin\theta$ 

$$
\begin{cases} e_{+1}^1 = \cos \theta \cos \phi - i \sin \phi \\ e_{+1}^2 = \sin \phi \cos \theta + i \cos \phi \\ e_{+1}^3 = -\sin \theta \end{cases}
$$

Normalizamos haciendo

$$
e_{+1} \cdot e_{+1} = e_{+1}^{1*} \times e_{+1}^{1} + e_{+1}^{2*} \times e_{+1}^{2} + e_{+1}^{2*} \times e_{+1}^{2}
$$
  
\n
$$
e_{+1} \cdot e_{+1} = (\cos \theta)^{2} (\cos \phi)^{2} + (\sin \phi)^{2} + (\sin \phi)^{2} (\cos \theta)^{2} + (\cos \phi)^{2} + (\sin \theta)^{2}
$$
  
\n
$$
e_{+1} \cdot e_{+1} = (\cos \theta)^{2} + 1 + (\sin \theta)^{2} = 2
$$

El vector propio para:

$$
\lambda_{+1} = 1 \rightarrow e_{+1}^{-} = \frac{1}{\sqrt{2}} \begin{pmatrix} \cos \theta \cos \phi - i \sin \phi \\ \sin \phi \cos \theta + i \cos \phi \\ -\sin \theta \end{pmatrix}
$$

$$
\text{Para }\lambda_0=0
$$

$$
\begin{aligned}\n\hat{e}_0 &= \begin{pmatrix} e_0^1 \\ e_0^2 \\ e_0^3 \end{pmatrix} \longrightarrow \begin{pmatrix} 0 & -i\cos\theta & i\sin\theta\sin\phi \\ i\cos\theta & 0 & -i\sin\theta\cos\phi \\ -i\sin\theta\sin\phi & i\sin\theta\cos\phi & 0 \end{pmatrix} \begin{pmatrix} e_0^1 \\ e_0^2 \\ e_0^3 \end{pmatrix} = \begin{pmatrix} 0 \\ 0 \\ 0 \end{pmatrix} \\
\begin{cases}\n0 - i\cos\theta \, e_0^2 + i\sin\theta\sin\phi \, e_0^3 = 0 \\
i\cos\theta \, e_0^1 - 0 - i\sin\theta\cos\phi \, e_0^3 = 0 \\
-i\sin\theta\sin\phi \, e_0^1 + i\sin\theta\cos\phi \, e_0^2 - 0 = 0\n\end{cases} \\
e_0^2 &= \sin\theta\sin\phi \frac{e_0^3}{\cos\theta} \\
e_0^1 &= \sin\theta\cos\phi \frac{e_0^3}{\cos\theta}\n\end{aligned}
$$

Para simplificar adoptamos  $e_0^3 = \cos \theta$ 

$$
\begin{cases}\ne_0^1 = \sin \theta \sin \phi \\
e_0^2 = \sin \theta \cos \phi \\
e_0^3 = \cos \theta\n\end{cases}
$$

Normalizamos haciendo

 $e_0 \cdot e_0 = e_0^{1^*} \times e_0^{1} + e_0^{2^*} \times e_0^{2} + e_0^{2^*} \times e_0^{2}$  $e_0 \cdot e_0 = (\sin \theta)^2 (\sin \phi)^2 + (\sin \theta)^2 (\cos \phi)^2 + (\cos \theta)^2$  $e_0 \cdot e_0 = (\sin \theta)^2 + (\cos \theta)^2 = 1$ 

El vector propio para:

Para  $\lambda_{-1} = -1$ 

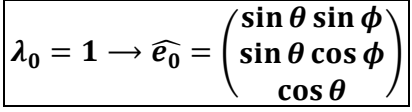

$$
\begin{aligned}\n\hat{e}_{-1} &= \begin{pmatrix} e_{-1}^{1} \\ e_{-1}^{2} \\ e_{-1}^{3} \end{pmatrix} \rightarrow \begin{pmatrix} 1 & -i\cos\theta & i\sin\theta\sin\phi \\ i\cos\theta & 1 & -i\sin\theta\cos\phi \\ -i\sin\theta\sin\phi & i\sin\theta\cos\phi & 1 \end{pmatrix} \begin{pmatrix} e_{-1}^{1} \\ e_{-1}^{2} \\ e_{-1}^{3} \end{pmatrix} &= \begin{pmatrix} 0 \\ 0 \\ 0 \end{pmatrix} \\
&= \begin{pmatrix} 1 & -i\cos\theta & i\sin\theta\sin\phi & i\sin\theta\cos\phi \\ i\cos\theta & e_{-1}^{2} + i\sin\theta\sin\phi & e_{-1}^{3} = 0 \\ -i\sin\theta\sin\phi & e_{-1}^{1} + i\sin\theta\cos\phi & e_{-1}^{2} + e_{-1}^{3} = 0 \end{pmatrix} \\
&= e_{-1}^{1} = i\cos\theta e_{-1}^{2} - i\sin\theta\sin\phi e_{-1}^{3} \\
\text{Remember} \\
\text{Remember} \\
\text{Remember} \\
\text{Remember} \\
\text{The inequality } \text{Equation:} \\
\text{Equation:} \\
\text{Equation:} \\
\text{Equation:} \\
\text{Equation:} \\
\text{Equation:} \\
\text{Equation:} \\
\text{Equation:} \\
\text{Equation:} \\
\text{Equation:} \\
\text{Equation:} \\
\text{Equation:} \\
\text{Equation:} \\
\text{Equation:} \\
\text{Equation:} \\
\text{Equation:} \\
\text{Equation:} \\
\text{Equation:} \\
\text{Equation:} \\
\text{Equation:} \\
\text{Equation:} \\
\text{Equation:} \\
\text{Equation:} \\
\text{Equation:} \\
\text{Equation:} \\
\text{Equation:} \\
\text{Equation:} \\
\text{Equation:} \\
\text{Equation:} \\
\text{Equation:} \\
\text{Equation:} \\
\text{Equation:} \\
\text{Equation:} \\
\text{Equation:} \\
\text{Equation:} \\
\text{Equation:} \\
\text{Equation:} \\
\text{Equation:} \\
\text{Equation:} \\
\text{Equation:} \\
\text{Equation:} \\
\text{
$$

$$
i\cos\theta (i\cos\theta e_{-1}^{2} - i\sin\theta \sin\phi e_{-1}^{3}) + e_{-1}^{2} - i\sin\theta \cos\phi e_{-1}^{3} = 0
$$
  
-(cos  $\theta$ )<sup>2</sup> $e_{-1}^{2}$  - i sin  $\theta$  sin  $\phi$  i cos  $\theta$  e<sub>-1</sub><sup>3</sup> - e<sub>-1</sub><sup>2</sup> - i sin  $\theta$  cos  $\phi$  e<sub>-1</sub><sup>3</sup> = 0  
 $e_{-1}^{2}$  =  $\frac{+i\sin\theta \sin\phi i \cos\theta + i\sin\theta \cos\phi}{- (\cos \theta)^{2} + 1} e_{-1}^{3}$  =  $\frac{\sin \theta}{(\sin \theta)^{2}} (i\sin\phi i \cos\theta + i\cos\phi)e_{-1}^{3}$   
 $e_{-1}^{2}$  = (- sin  $\phi$  cos  $\theta$  + i cos  $\phi$ )  $\frac{e_{-1}^{3}}{\sin \theta}$ 

Reemplazando:

$$
e_{-1}^{1} = -i \cos \theta \left( \left( -\sin \phi \cos \theta + i \cos \phi \right) \frac{e_{-1}^{3}}{\sin \theta} \right) - i \sin \theta \sin \phi e_{-1}^{3}
$$
  

$$
e_{-1}^{1} = (i \cos \theta \left( -\sin \phi \cos \theta + i \cos \phi \right) - i (\sin \theta)^{2} \sin \phi) \frac{e_{-1}^{3}}{\sin \theta}
$$
  

$$
e_{-1}^{1} = (-i(\cos \theta)^{2} \sin \phi - \cos \theta \cos \phi - i (\sin \theta)^{2} \sin \phi) \frac{e_{-1}^{3}}{\sin \theta}
$$

## **RODOLFO CURSO ELECTRODINÁMICA CUÁNTICA JAVIER GARCÍA GUIDOBONO EJERCICIO CAPÍTULO 5**

$$
e_{-1}^{1} = (-i \sin \phi - \cos \theta \cos \phi) \frac{e_{-1}^{3}}{\sin \theta}
$$

Para simplificar adoptamos  $e_{-1}{}^3 = -\sin\theta$ 

$$
\begin{cases}\ne_{\cdot1}^1 = \cos\theta\cos\phi + i\sin\phi \\
e_{\cdot1}^2 = \sin\phi\cos\theta - i\cos\phi \\
e_{\cdot1}^3 = -\sin\theta\n\end{cases}
$$

Normalizamos haciendo

$$
e_{\cdot 1} \cdot e_{\cdot 1} = e_{\cdot 1}^{1^*} \times e_{\cdot 1}^{1} + e_{\cdot 1}^{2^*} \times e_{\cdot 1}^{2} + e_{\cdot 1}^{2^*} \times e_{\cdot 1}^{2}
$$
  
\n
$$
e_{\cdot 1} \cdot e_{\cdot 1} = (\cos \theta)^2 (\cos \phi)^2 + (\sin \phi)^2 + (\sin \phi)^2 (\cos \theta)^2 + (\cos \phi)^2 + (\sin \theta)^2
$$
  
\n
$$
e_{\cdot 1} \cdot e_{\cdot 1} = (\cos \theta)^2 + 1 + (\sin \theta)^2 = 2
$$

El vector propio para:

 $\lambda_{-1} = 1 \rightarrow e_{-1}^{-} = \frac{1}{\sqrt{2}}$  $\sqrt{2}$  $\overline{ }$  $\cos\theta\cos\phi + i\sin\phi$ sin  $\phi$  cos  $\theta$  – *i* cos  $\phi$  $-\sin\theta$ ൱